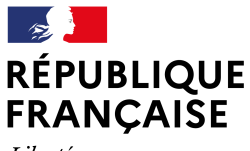

Collège PS de Laplace Lisieux

## **Campagne annuelle de demande de bourses**

Liberté Égalité Fraternité

Madame, monsieur,

votre enfant est inscrit au collège Pierre Simon de Laplace.

A ce titre, vous pouvez faire **une demande en ligne** d'attribution de bourse afin d'obtenir une aide financière pour sa scolarité.

La campagne débute le jeudi 2 septembre 2021, et se termine le jeudi 21 octobre 2021.

Veuillez noter que les enfants pris en charge par les services de l'aide sociale à l'enfance ne peuvent pas bénéficier d'une bourse.

**L'attribution de la Bourse nationale des collège octroie automatiquement le droit à percevoir la Bourse départementale.**

#### **Versement**

La bourse est versée en 3 fois, **à la fin de chaque trimestre**.

Si l'élève est demi-pensionnaire ou pensionnaire, les frais de demi-pension et de pension sont déduits du montant de la bourse.

#### **Retenues possibles**

La bourse de collège est conditionnée à l'assiduité de l'élève.

En cas **d'absences injustifiées et répétées** dont la durée depuis le début de l'année scolaire dépasse 15 journées, une retenue peut être effectuée sur le montant annuel de la bourse.

Pour les élèves déjà présents l'an dernier, **les codes ATEN restent valables** et permettent d'accéder aux téléservices à l'adresse suivante :

https://teleservices.ac-caen.fr

Pour les élèves de 6ème, ou nouveaux arrivants, les codes ATEN vous seront communiqués rapidement, ou sur demande auprès du secrétariat ou de l'intendance du collège.

Pour toute question concernant le sujet, **veuillez vous adresser à l'intendance** du collège ou scanner le QR code ci-dessous.

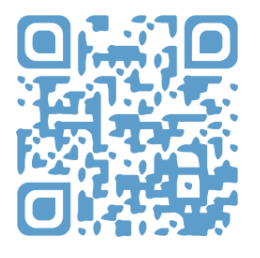

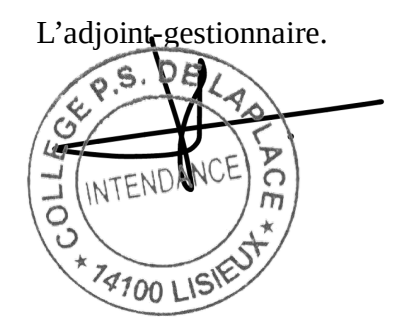

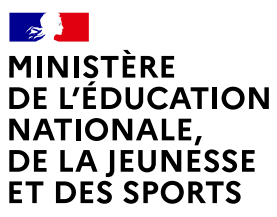

Liberté Égalité *Egaine*<br>Fraternité

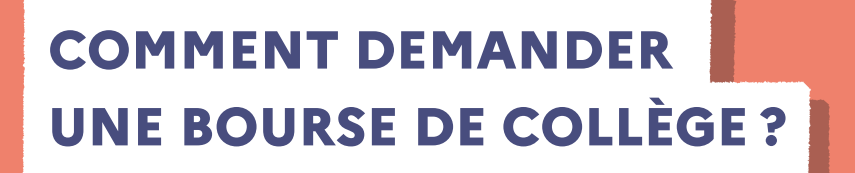

### **Du 2 septembre au 21 octobre 2021**

#### **LES INDISPENSABLES POUR MA DEMANDE DE BOURSE EN LIGNE**

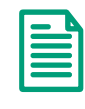

**Mon numéro fiscal qui figure sur mon avis d'impôt 2021**

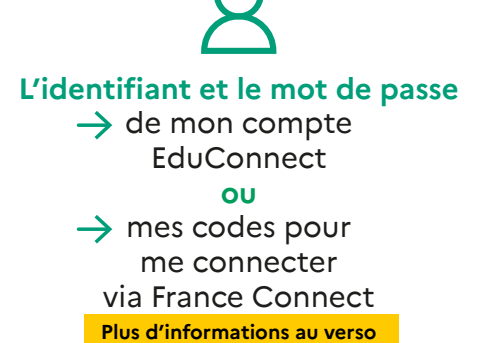

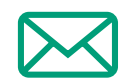

**Mon adresse de messagerie électronique** 

#### **LE DÉROULEMENT DE MA DEMANDE**

**4**

**1 Je me connecte à Scolarité services avec mon compte EduConnect ou** 

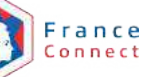

**avec mon compte EduConnect ou**  [https://teleservices.education.gouv.fr/](https://teleservices.education.gouv.fr)

Je clique sur "Bourse de collège" et j'arrive sur le service.

**2 Je fais une seule demande pour tous mes enfants scolarisés dans le même collège.** 

**Je donne mon accord pour l'actualisation de mes informations fiscales chaque année durant la scolarité de mes enfants au collège. Dans ce cas, je n'ai plus besoin de faire une demande de bourse à chaque rentrée. 3** 

**Je vois immédiatement si j'ai droit à une bourse et son montant.**

Si vous vous apercevez que vous avez fait de bonne foi une déclaration erronée, n'oubliez pas de le signaler à l'établissement : vous avez le droit à l'erreur.

**<education.gouv.fr/aides-financieres-college>**

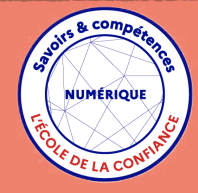

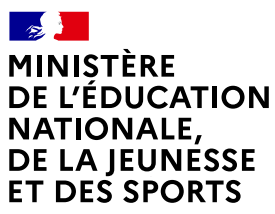

Liberté Égalité Fraternité

# **EduConnect**

Un compte unique pour suivre et accompagner la scolarité de mes enfants

#### **À QUOI SERT EDUCONNECT ?**

EduConnect est un **compte unique** qui permet d'accéder à un ensemble de services et démarches en ligne pour **suivre la scolarité de mes enfants.**

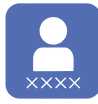

**J'utilise ce compte :** — 1 identifiant / 1 mot de passe pour tous mes enfants — tout au long de leur scolarité (de l'école au lycée).

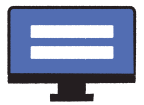

**Je peux accéder par exemple :** — aux **démarches en ligne** comme la mise à jour de la fiche de renseignement, la demande de bourse, etc.

— au **livret scolaire** de mes enfants.

#### **COMMENT ÇA MARCHE ?**

Sur **teleservices.education.gouv.fr**

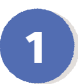

**1 2** j'ai besoin du **numéro de téléphone**  Pour activer **mon compte**, portable donné lors de l'inscription de mes enfants.

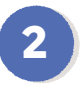

Une fois que **mon compte est activé**, j'accède aux **services et démarches en ligne** associés à chacun de mes enfants.

#### **DES QUESTIONS ?**

Si j'ai une question sur ma connexion ou la demande de bourse de collège **la plateforme d'assistance nationale** est à ma disposition.

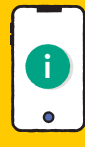

Elle sera disponible **[du lundi au vendredi de 8h à 20h](https://assistanceteleservices.education.gouv.fr)** et le samedi de 8h à 12h **leurs de la commune de la commune de la commune de la commune de la commune de la commune de la commune de la commune de la commune de la commune de la commune de la commune de la commune de la co** par téléphone **au 0809 54 06 06** (prix d'un appel local)

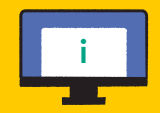

ou en ligne à l'adresse : **https://assistanceteleservices.**